## Introductory and Advanced Topics on P4 Programmable Data Plane Switches

Jorge Crichigno, Elie Kfoury, Jose Gomez
University of South Carolina
http://ce.sc.edu/cyberinfra
jcrichigno@cec.sc.edu, {ekfoury, gomezgaj}@email.sc.edu

June 13-17, 2022

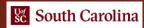

•

## Exercise 6: Building a Packet Reflector

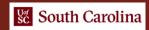

## Building a Packet Reflector in P4

- In this exercise, the user will implement a P4 program that acts as a packet reflector.
- The P4 switch will bounce back a packet to the port the packet came from.
- This includes the headers definition, the parser, the control blocks, and the checksum update.

## Lab Topology and Objectives

- The topology consists of one host: h1 and one P4 switch: s1.
- The user will create a packet reflector in P4.
- The P4 program will add a new source IP address to IPv4 and IPv6 packets.
- The rules are populated from the control plane using the *simple\_switch\_CLI* application.

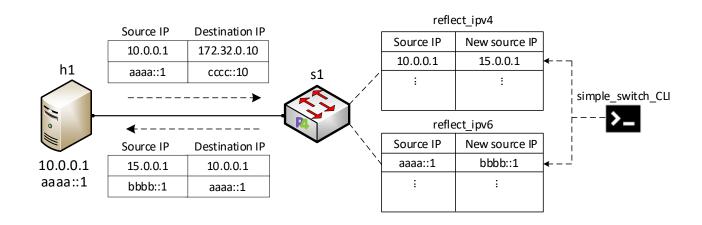